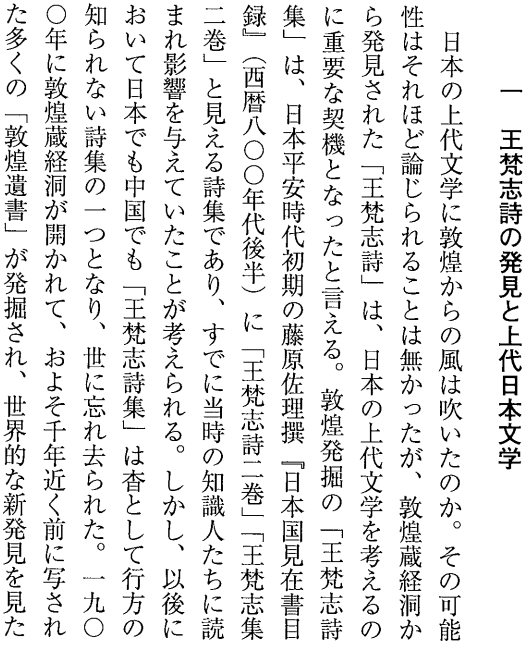

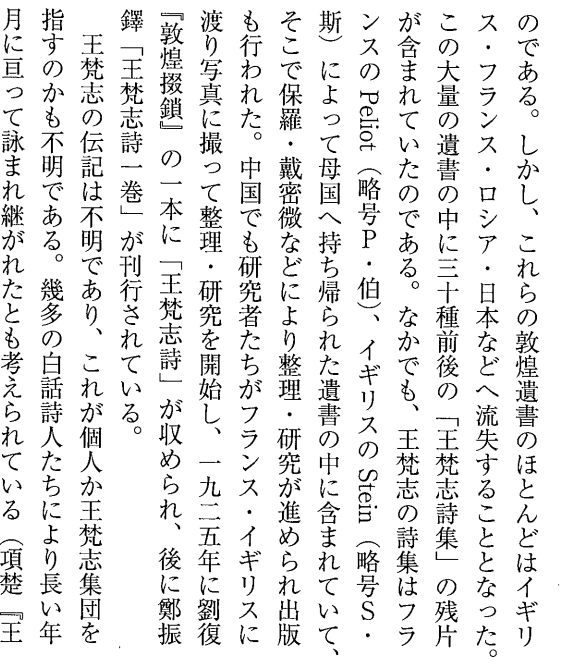

 $-1-$ 

辰  $\overline{E}$ 

敦煌からの風

 $\ddot{\phantom{0}}$ 

l,

## $\overrightarrow{I}$

明

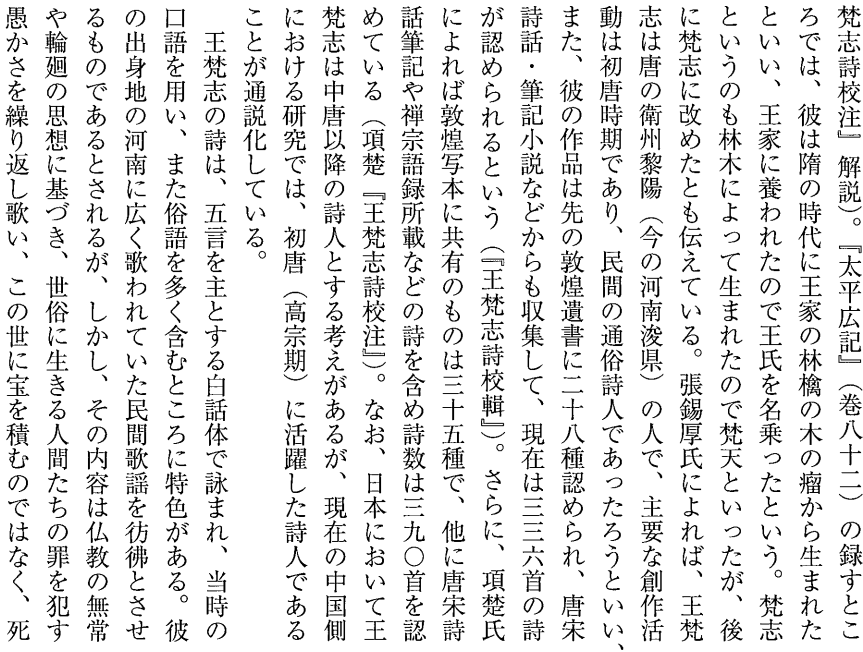

だという。その夫婦は草葺きのあばら屋に住み、人に雇わ いので助けを求めて役所に駆け込むと、却って殴られて追 れて暗くなるまで働き、家に帰っても米も薪もなく、子ど 世の因果によるものであり、その貧しさも前世の因縁なの ている人間に恐怖を与えることとなる。そのような王梵志 安楽を求める者への強い警鐘が鳴らされ、安穏として生き 後の世界のことを考えるべきことを風刺や諧謔を交えて強 い返され、家に帰ると門前には借金取りが待ち伏せ、家に るものさえボロボロで醜い妻は罵り叫び、どうしようもな のに、里長や村長は税を取りたてに来て追いかけられ、着 もたちは腹を空かしてまるで断食行をしているようである 生活を強いられる夫婦があり、二人が一緒になったのも前 を詠む。拾得と交遊があった)にも影響を与えた。 風狂を楽しんだといわれる。詩は仏教的な勧善懲悪の思想 実在か否か不明。樺皮を被り布の袋を着け破れた靴を履き、 化俗僧にあろう(『中国文学報』第三・四冊)。その詩体は の立場は、入矢義高氏の指摘するように、遊化僧あるいは かであってはならないのだという。そこには常にこの世の て来ること、そのことを知るならば、今すぐに善を積み愚 く訴えることを内容とする。人の命は短くすぐに死がやっ 「梵志体」と呼ばれ、寒山詩(寒山は唐の詩僧。ただし、 このような王梵志の詩に「貧窮田舎漢」がある。貧しい

 $-2-$ 

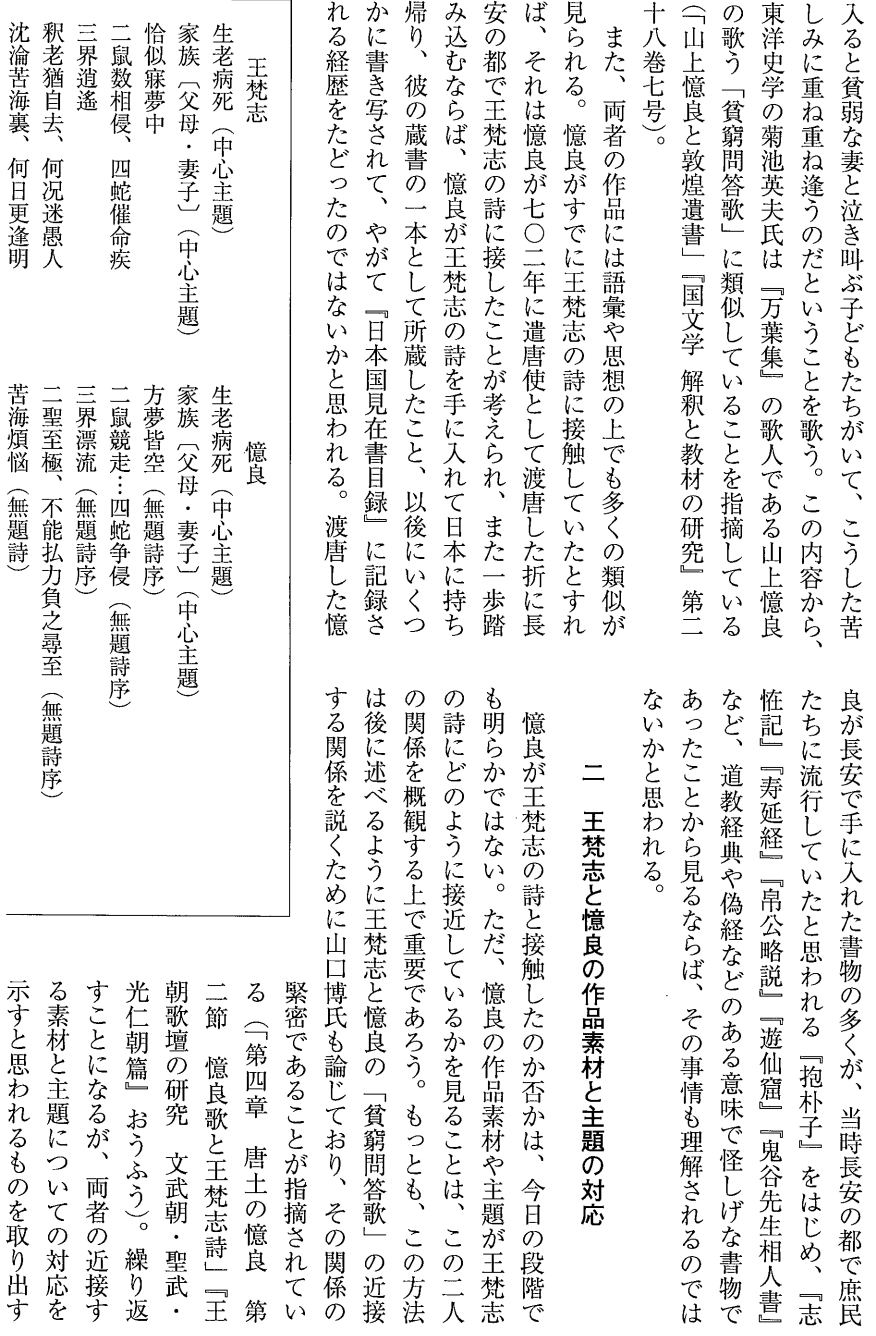

 $-3-$ 

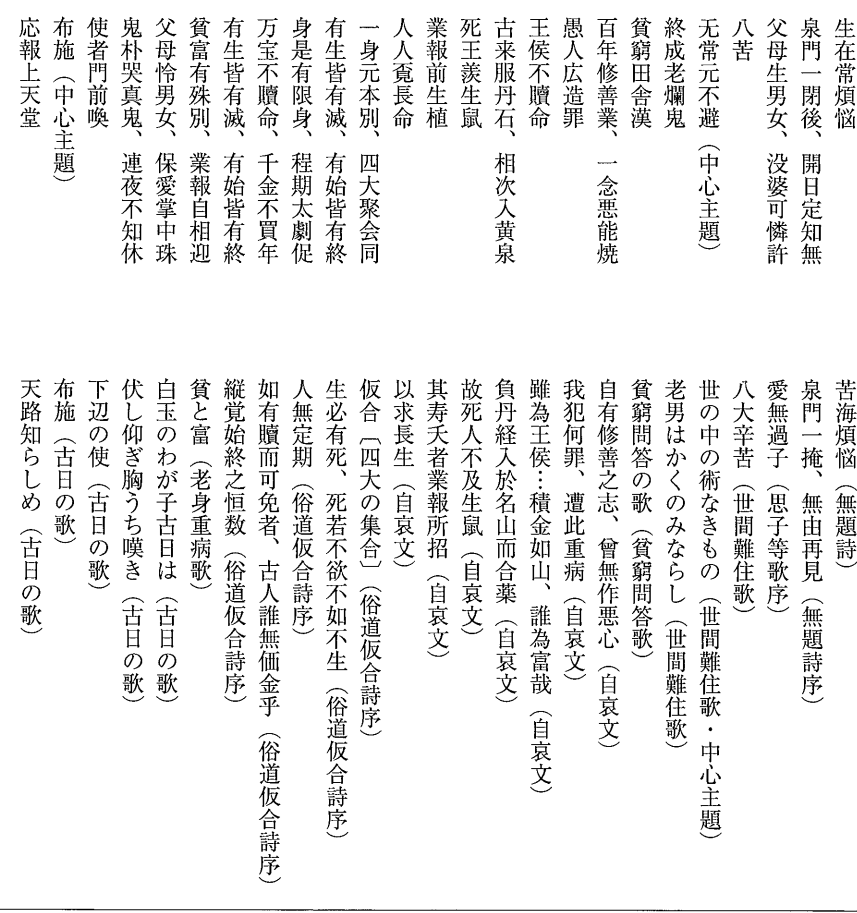

れる。さらに、王梵志が一人で 証すべき問題であるように思わ などには儒教道徳的な子どもへ 釈教的内容を詠む一方に、巻三 注』(全七巻で構成)を見ると、 られる。項楚氏の『王梵志詩校 の王梵志が存在することも考え 説的人物であることにより複数 出生が伝説的であるように、伝 あるのか否かと言う問題もある。 あるが、その類似性は十分に検 近似のみでは慎重であるべきで も言えることであるから、この ない。そのことは王梵志の詩に け入れであるのかは明らかでは か、あるいは他の文献からの受 らの直線的な受け入れであるの る。もちろん、それが王梵志か はさらに近似する語が見出され や主題が見られ、語彙レベルで と上のようになる。 ここには多くの近接する素材

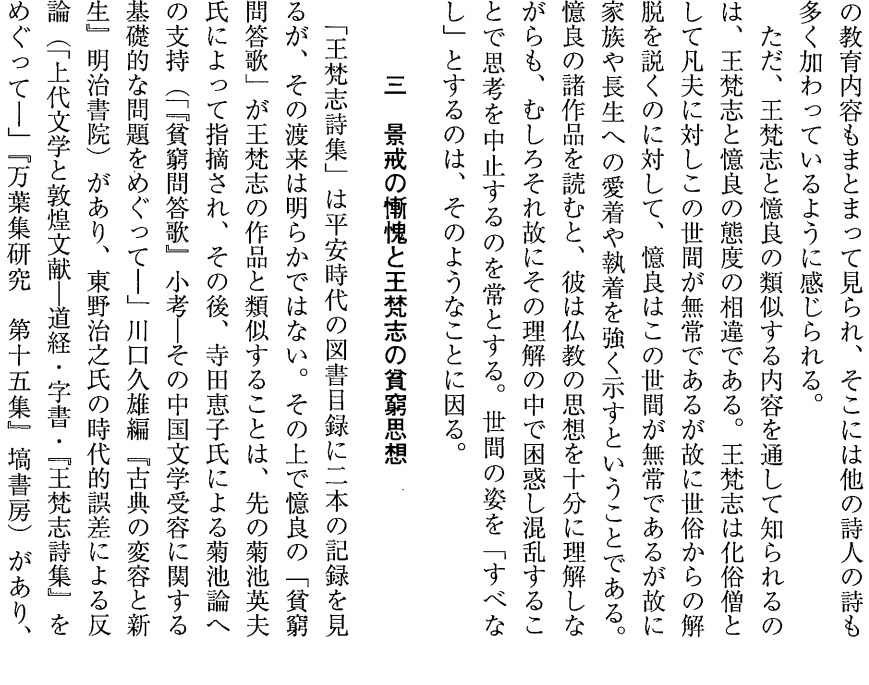

という詩人が一人であるということを前提とするものであ 明確な出典を示し得ると言うよりも、基本的には状況証拠 その関係を類推する方法によって論じることで、当面はそ 否か、一に王梵志の詩集は憶良以前に渡来していたか否か も一に王梵志の活躍した時期が憶良以前のことであるのか としてあることは事実である。ただ、これらの論は王梵志 憶良作品の語彙・思想の背景をなしていることが明らかだ も、それらの周辺的文献の利用が問われるのは、それらが である場合が多い。しかし、それが状況証拠であるとして 選択は、憶良の作品に限っても漢籍・仏典の多くの場合は の近似状況を明らかにすることにある。このような問題の は、先に示した語彙や主題などの類似する表現や思想から ることは出来ない。このことにより憶良と王梵志との関係 か以後かにある。しかし、現在においてもそれを明確にす 否かなどにある。煎じ詰めれば王梵志は何時の時代に活躍 密接であるか否かを考える以前に問題となるのは、何より からである。王梵志詩集と憶良との関係もこのような問題 した人物であるのかに限定され、その生存時代は憶良以前 一に遣唐使として渡唐した憶良は王梵志の詩を聞いたのか 論叢』第二四巻第三号)や山口博氏による菊池論追認の論 ついで高潤生氏(「『貧窮問答歌』と王梵志の詩」『皇學館 (前掲書)が展開された。これらの論においてその関係が

 $-5-$ 

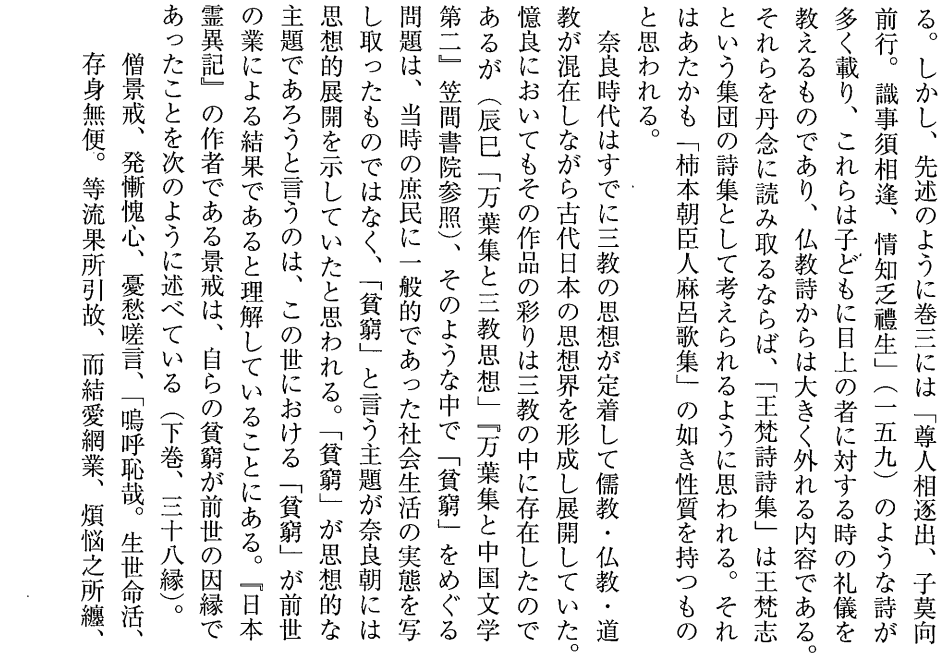

 $\mathcal{L}^{\text{max}}_{\text{max}}$  and  $\mathcal{L}^{\text{max}}_{\text{max}}$ 

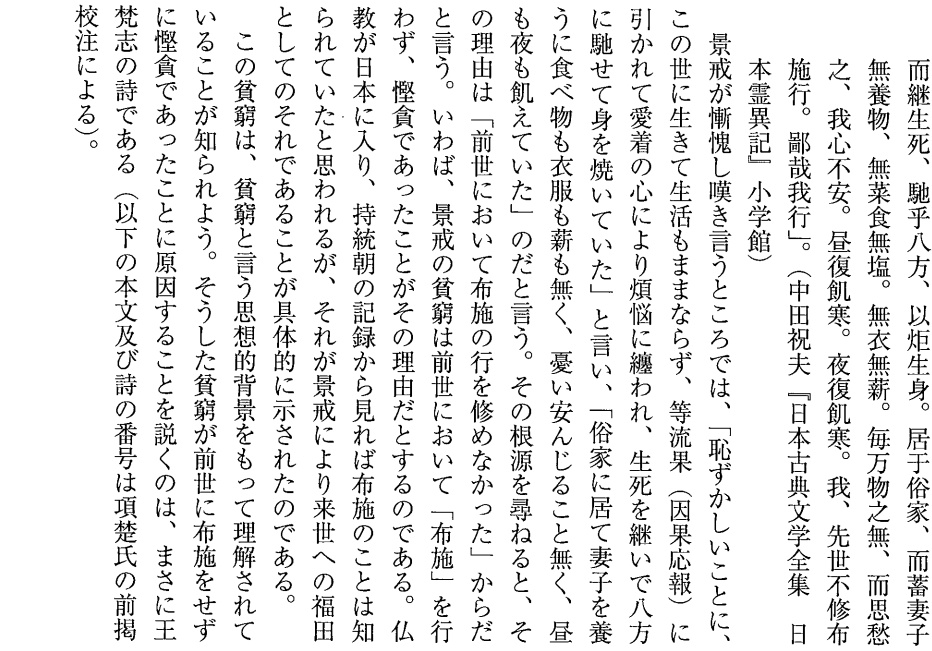

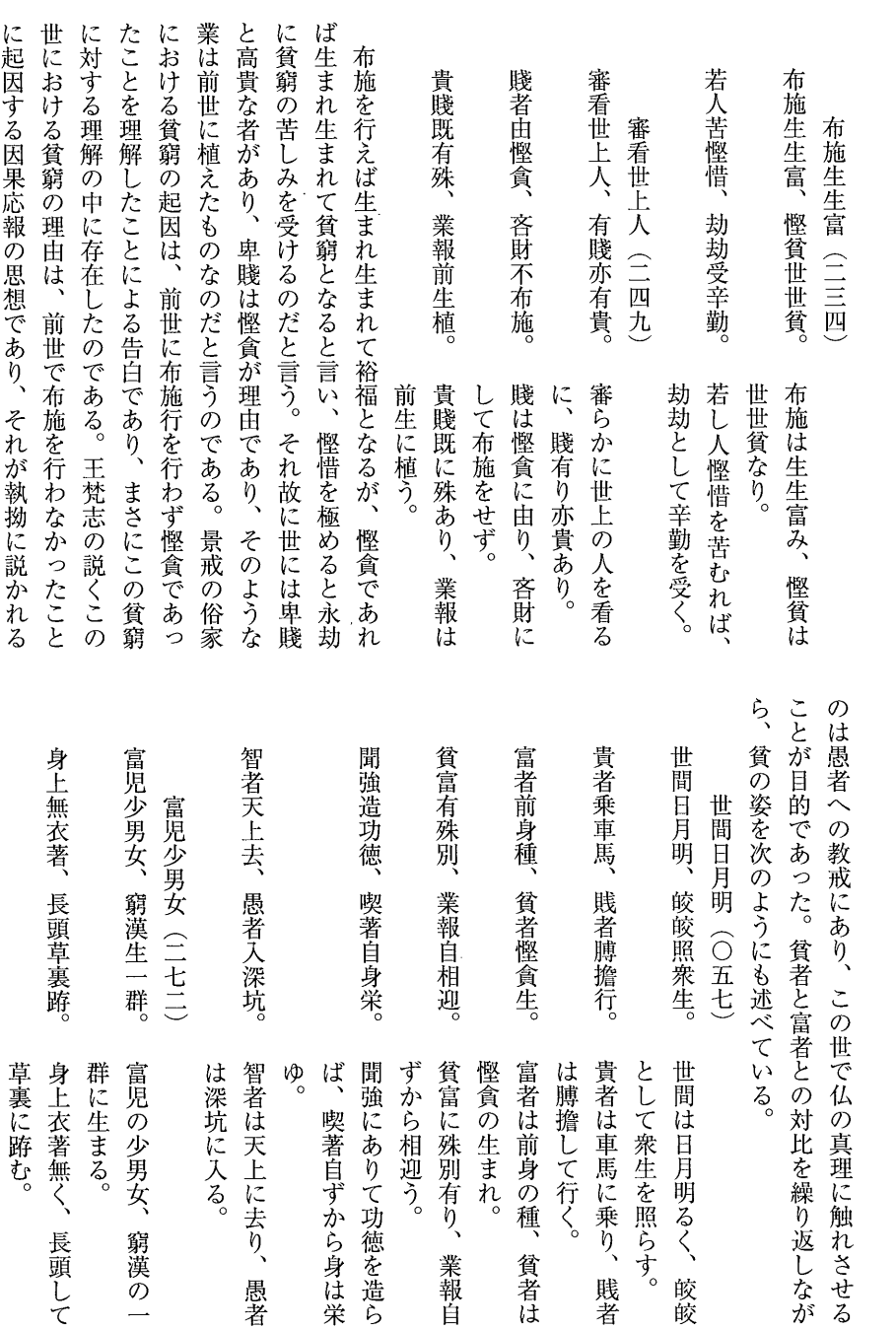

 $\mathcal{L}^{\text{max}}_{\text{max}}$  , where  $\mathcal{L}^{\text{max}}_{\text{max}}$ 

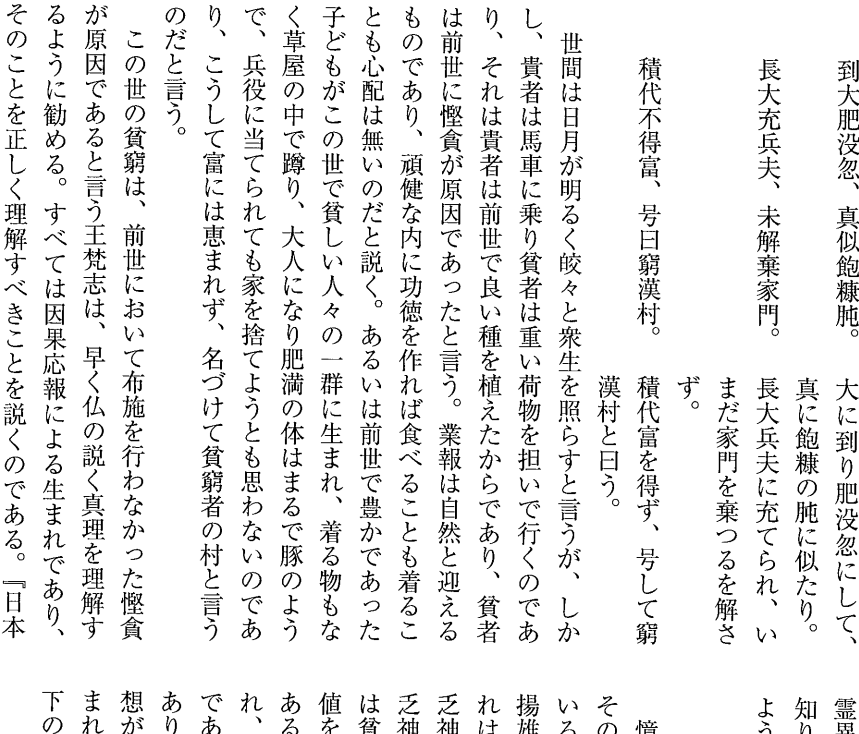

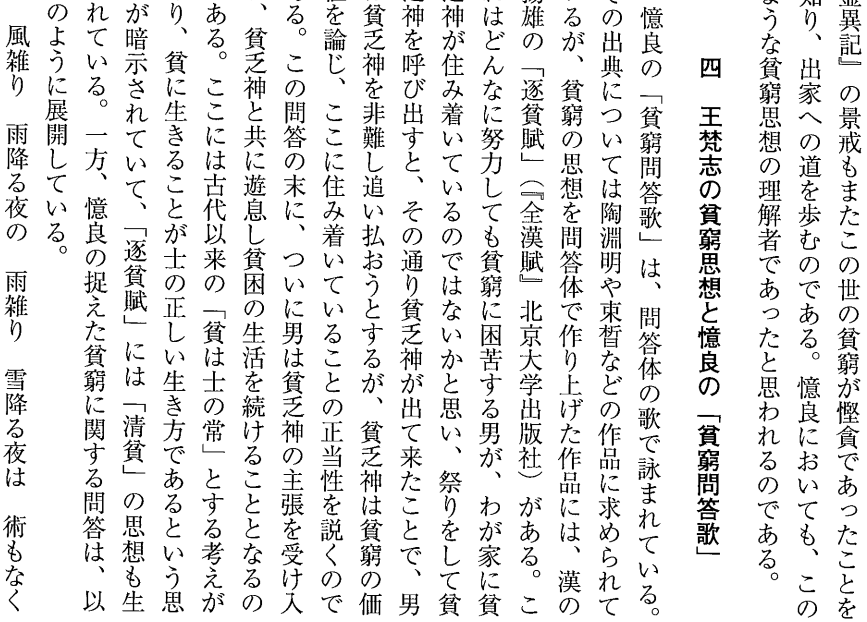

 $-8-$ 

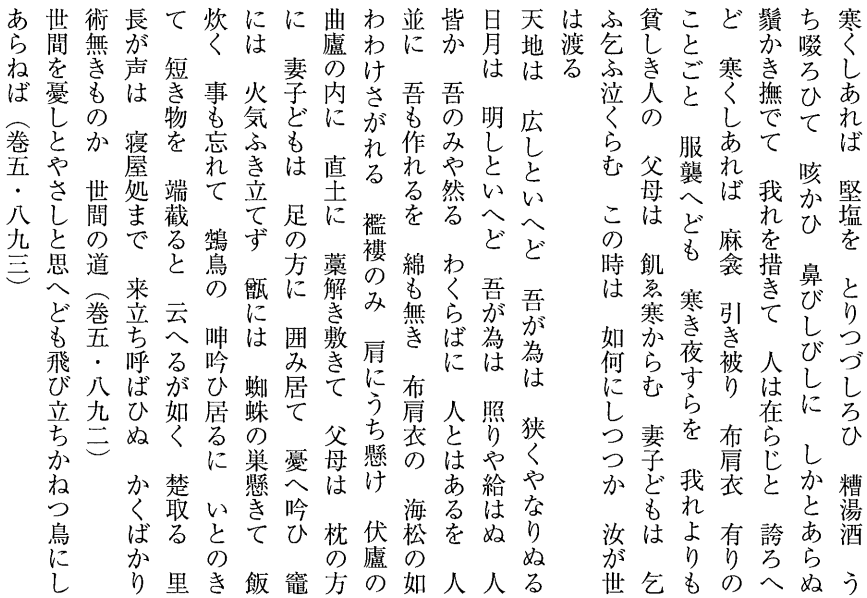

喘ぐ男に問いかけたのであり、問われた男はなぜかくも貧 では日月が明るく、皎々と衆生を照らすのだと言うのはあ 間日月明、皎皎照衆生」(〇五七)の中に見られた。 れているように思われる。その成語は先の王梵志詩の「世 は「〜といへど、〜といへど」から見ると成語として使わ 貧しいのかという疑念へと至るのである。この「天地云々」 を強いられている貧者の自覚があり、我のみがなぜかくも である。ここには世間の一般の人よりも格段に貧しい生活 といへど 吾が為は しといへど 吾が為は 窮であるのかの原因は知らないことにより、「天地は れは貧を常とする士の姿であろう。そのような男が貧窮に て来たように(鴻巣盛広『万葉集全釈』広文堂書店)、そ りを示すものであり、ここに「貧士」の生き方が指摘され 主張になろう。これは貧しくとも士として生きることの誇 ことから考えると、自分以外に立派な人間は居ないという この貧者が自分以外に人は居ないのだといい、それを誇る 志を示すことによる中国の士の伝統を受けるからであろう。 するのは、陶淵明のように飲酒が世間と対立する個人の意 じと 欠き無精鬚をかき撫でながら、「我れを措きて 問の男は貧窮の寒さの中で苦しみながらも、固塩を取 誇ろへど」と言う。この貧者が濁酒を飲みつつ思考 照りや給はぬ」と言う疑念を抱くの 狭くやなりぬる」「日月は 人は在ら 世間 明し 広  $\dot{\eta}$ 

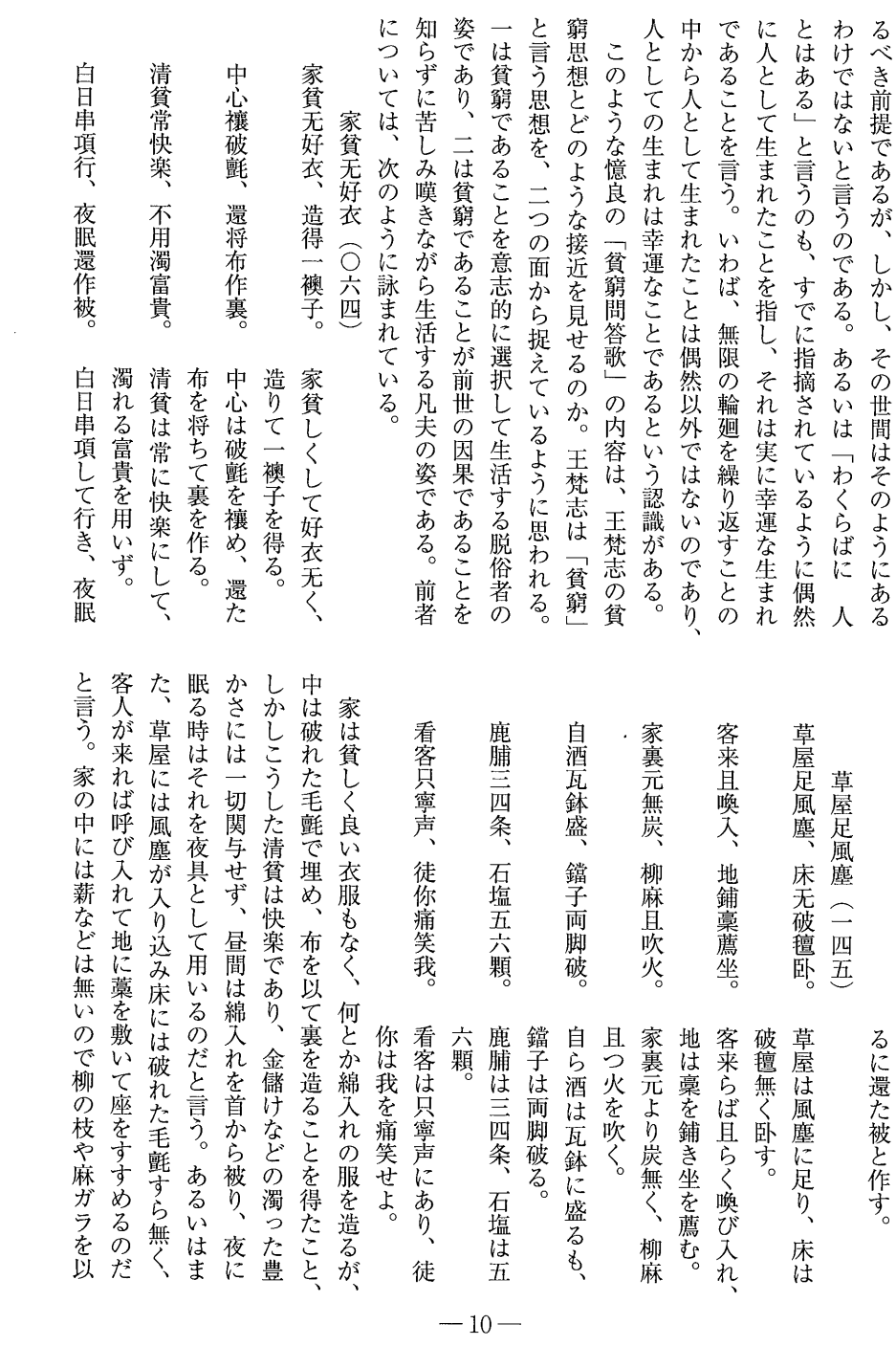

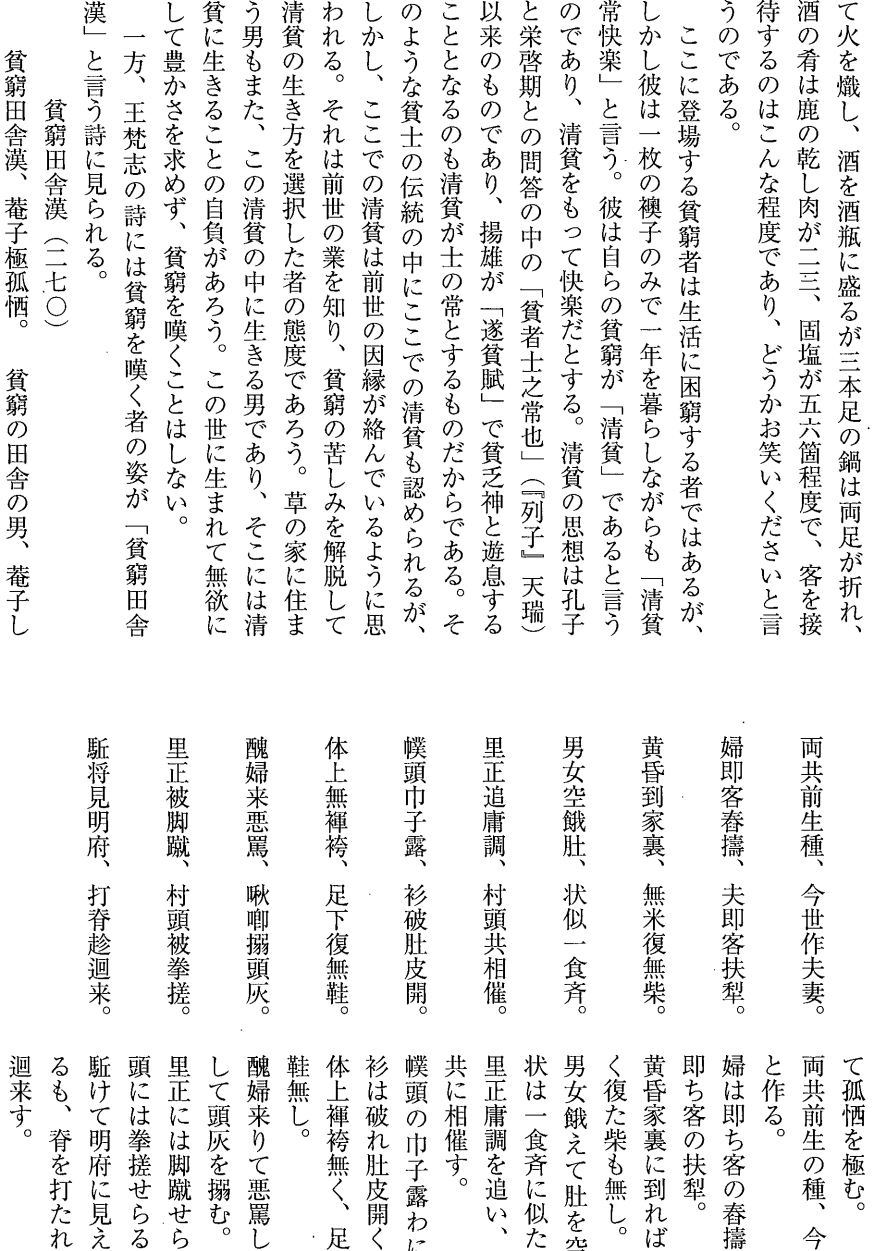

世夫妻

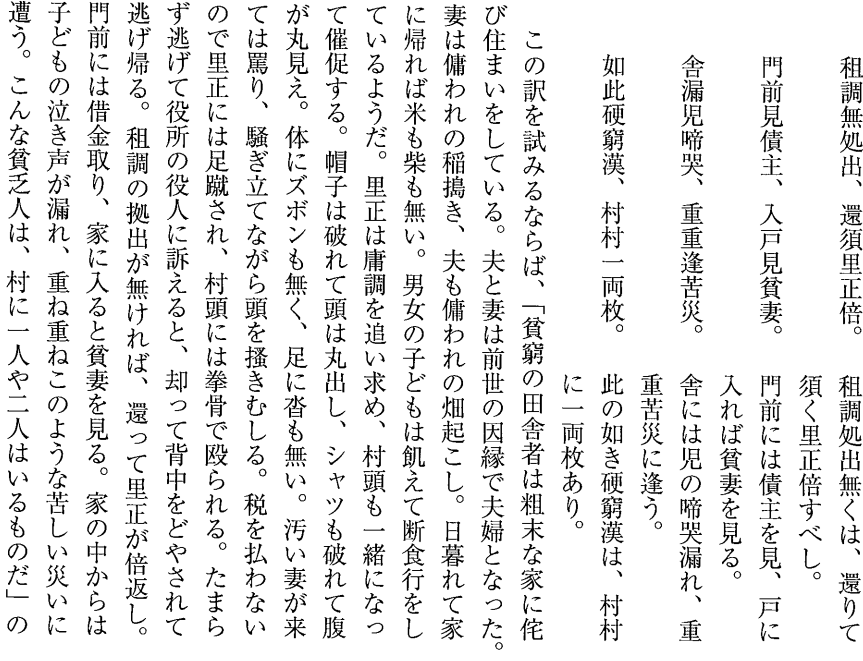

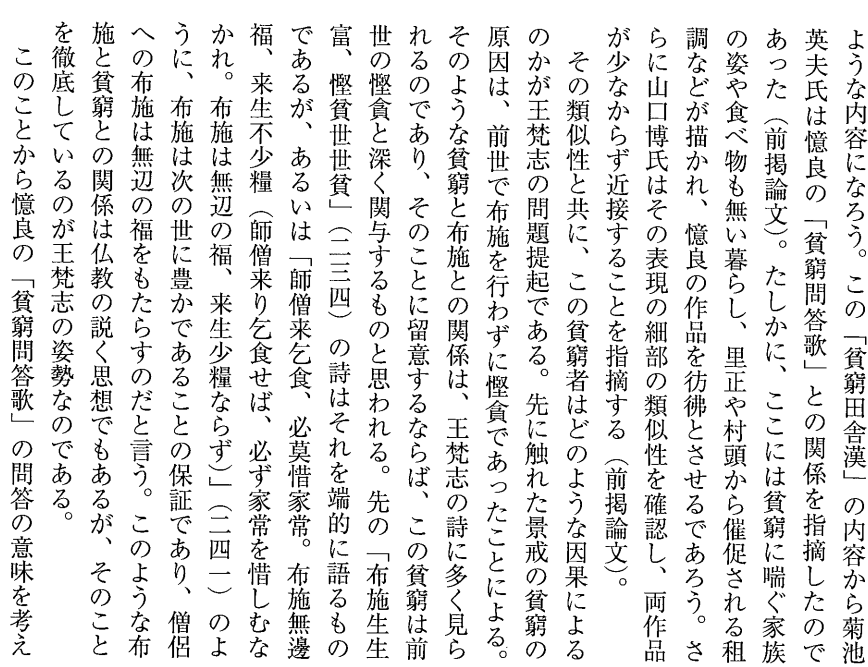

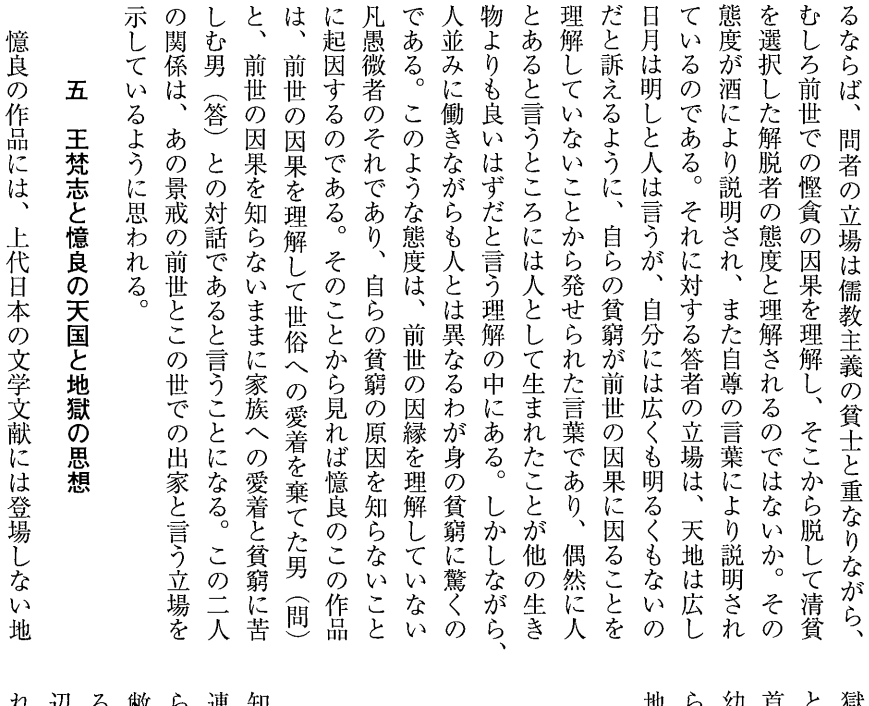

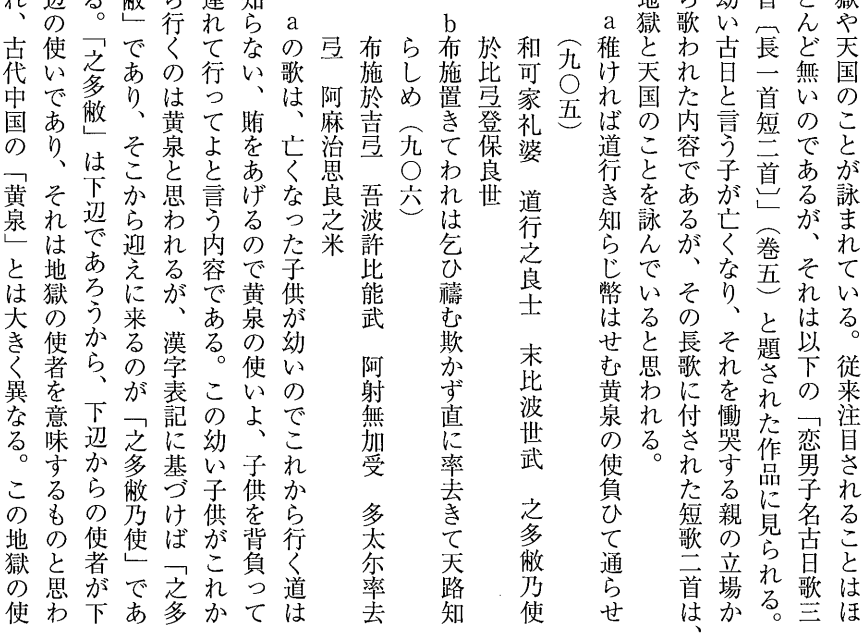

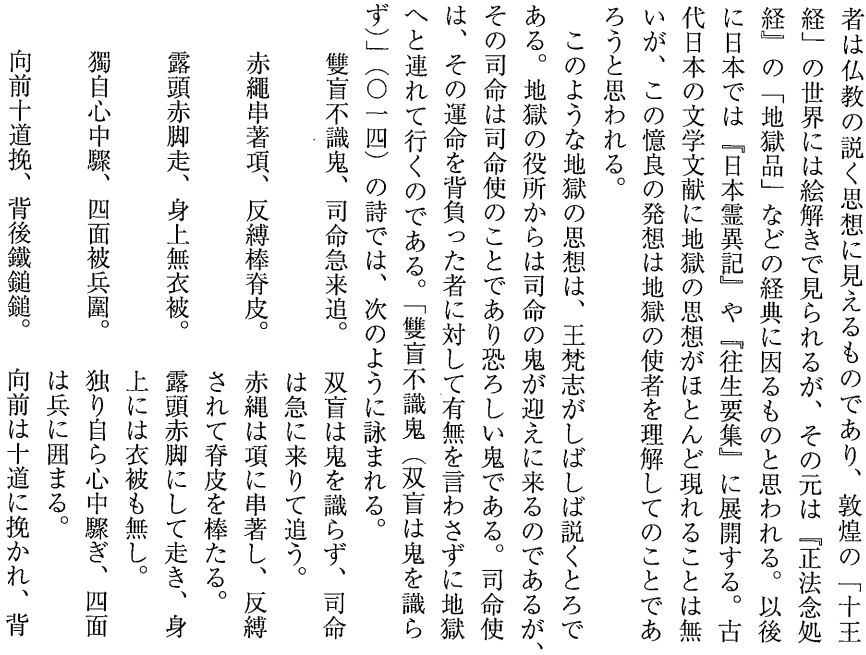

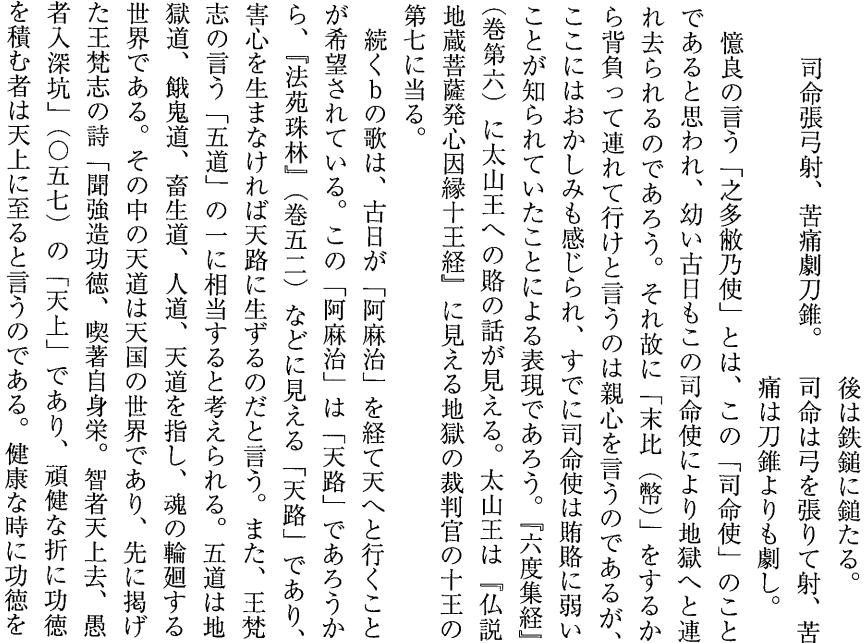

 $-14-$ 

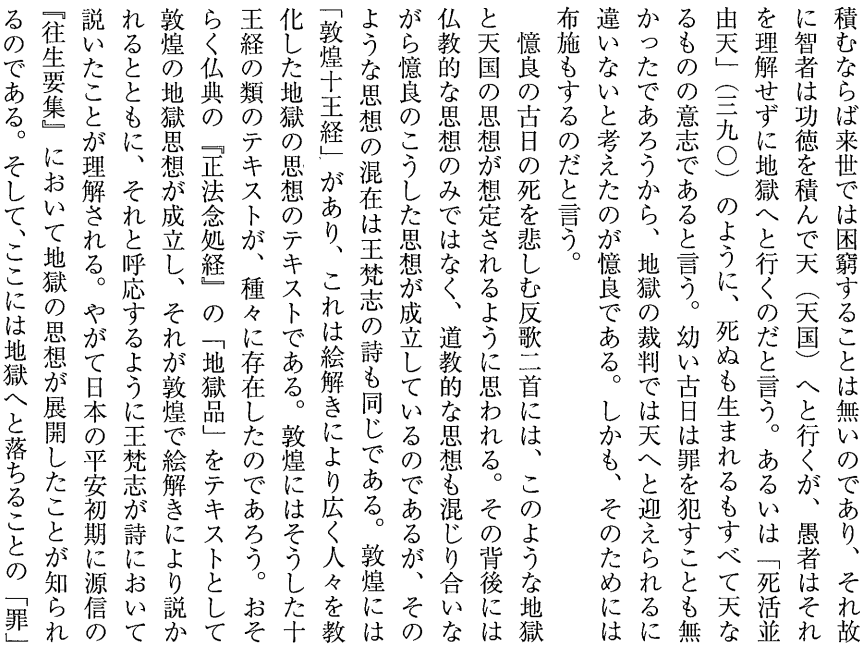

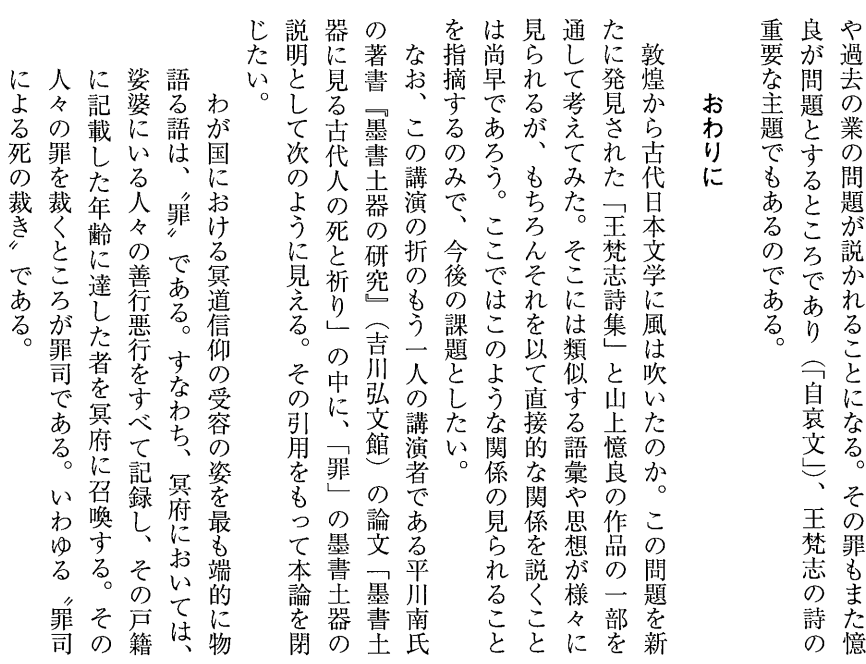

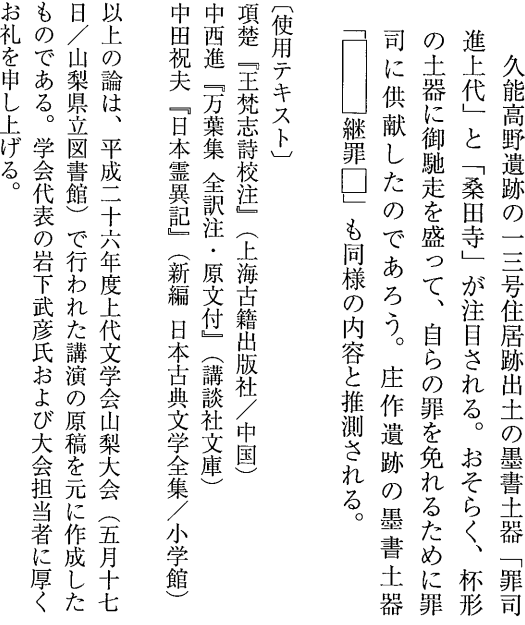

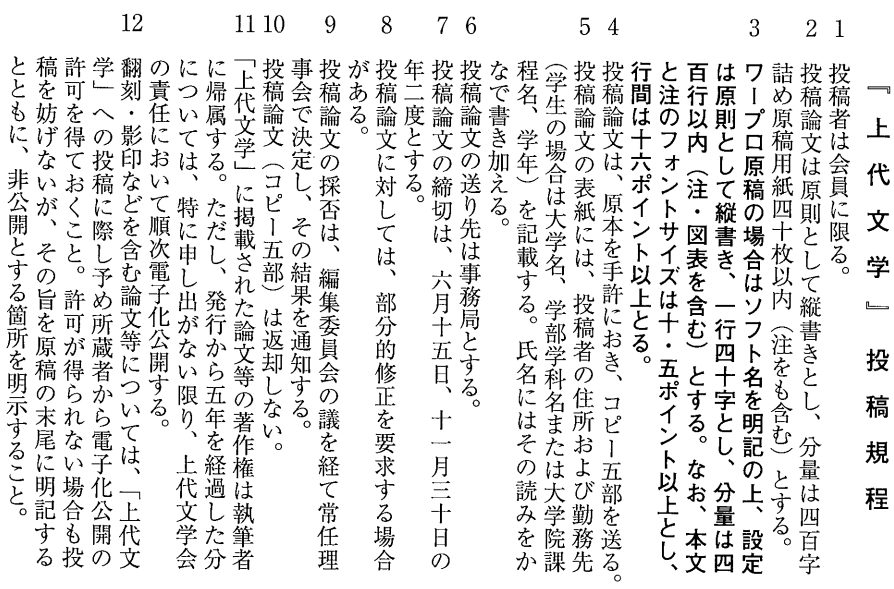

 $-16-$